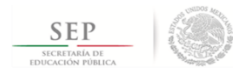

#### TÉCNICO SUPERIOR UNIVERSITARIO EN MECÁNICA ÁREA INDUSTRIAL EN COMPETENCIAS PROFESIONALES

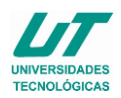

### **ASIGNATURA DE TECNOLOGÍAS DIGITALES**

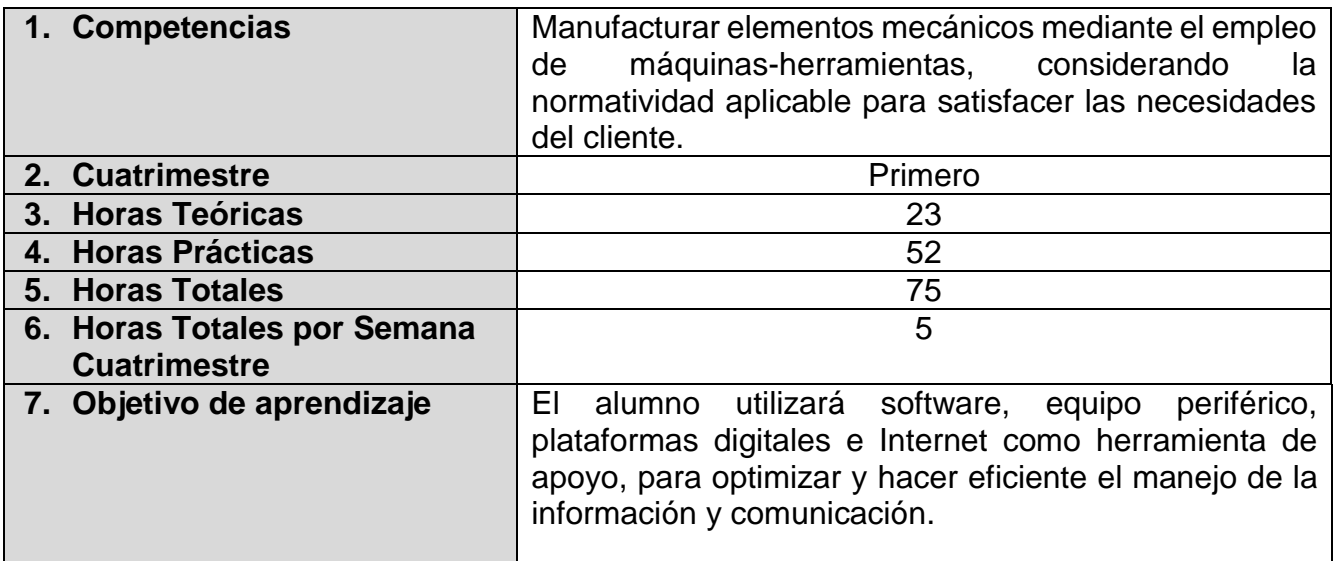

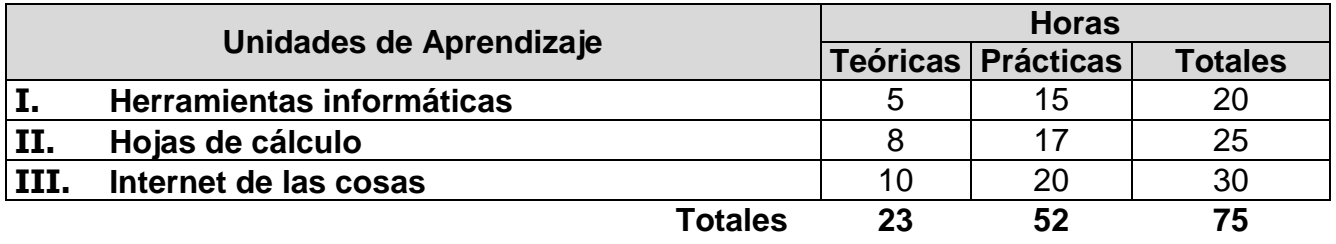

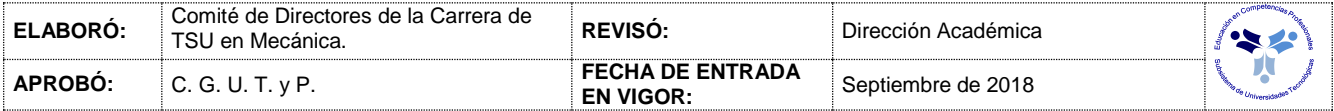

#### *UNIDADES DE APRENDIZAJE*

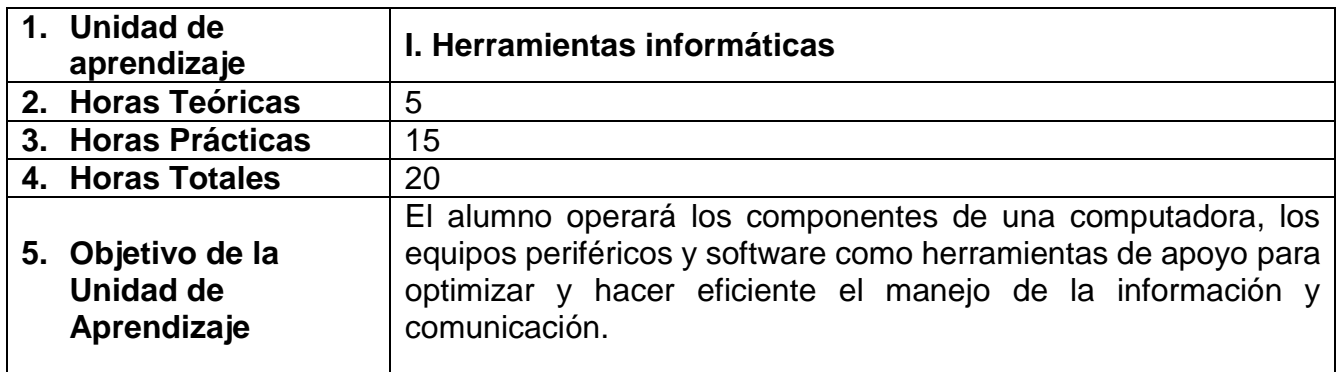

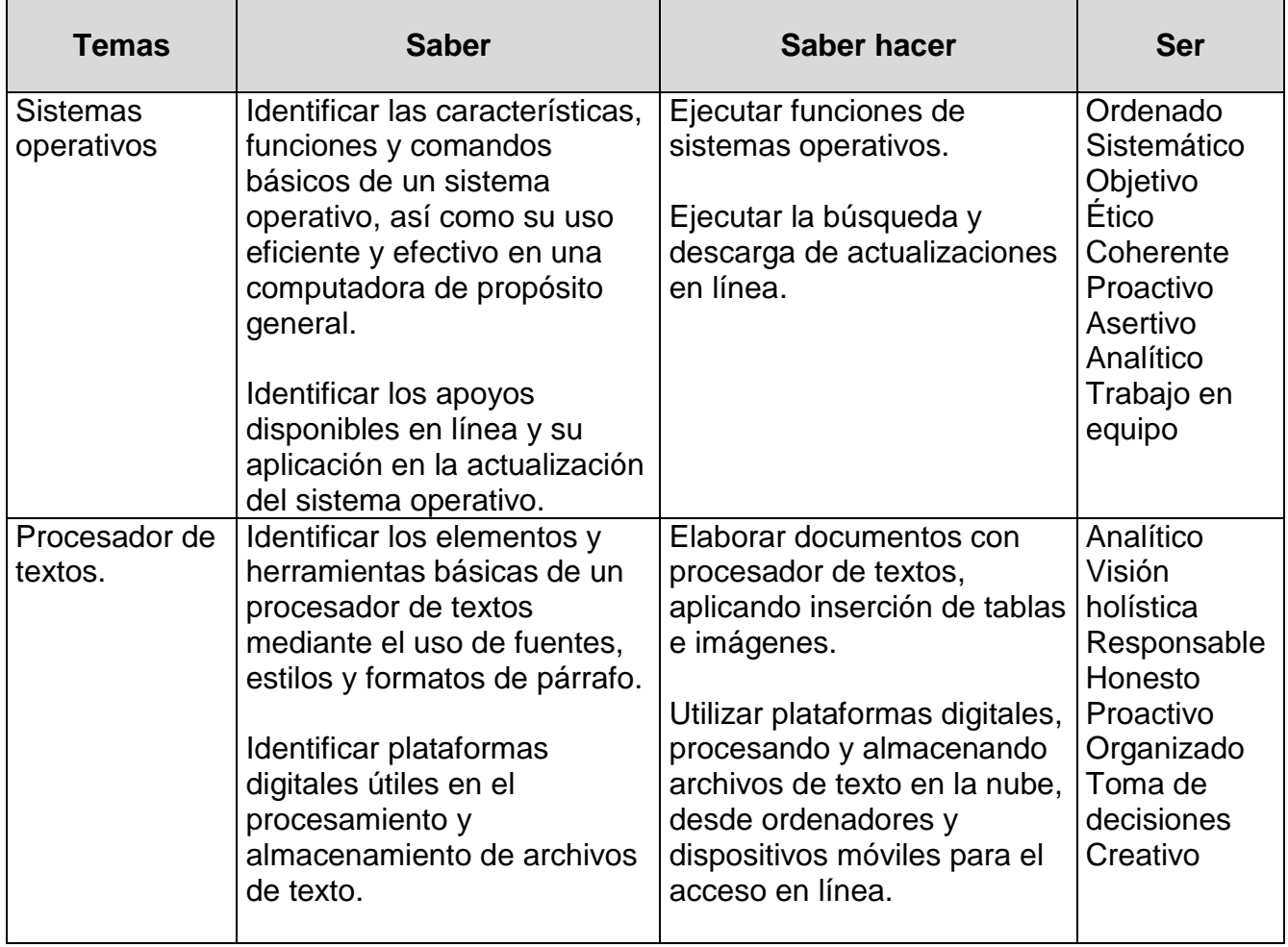

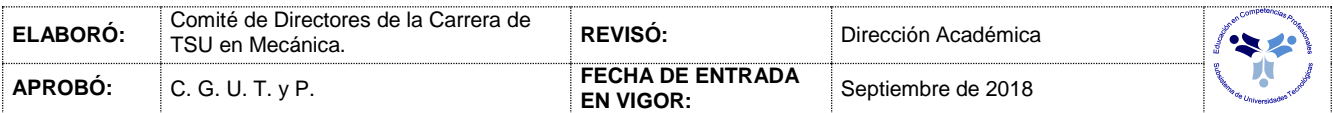

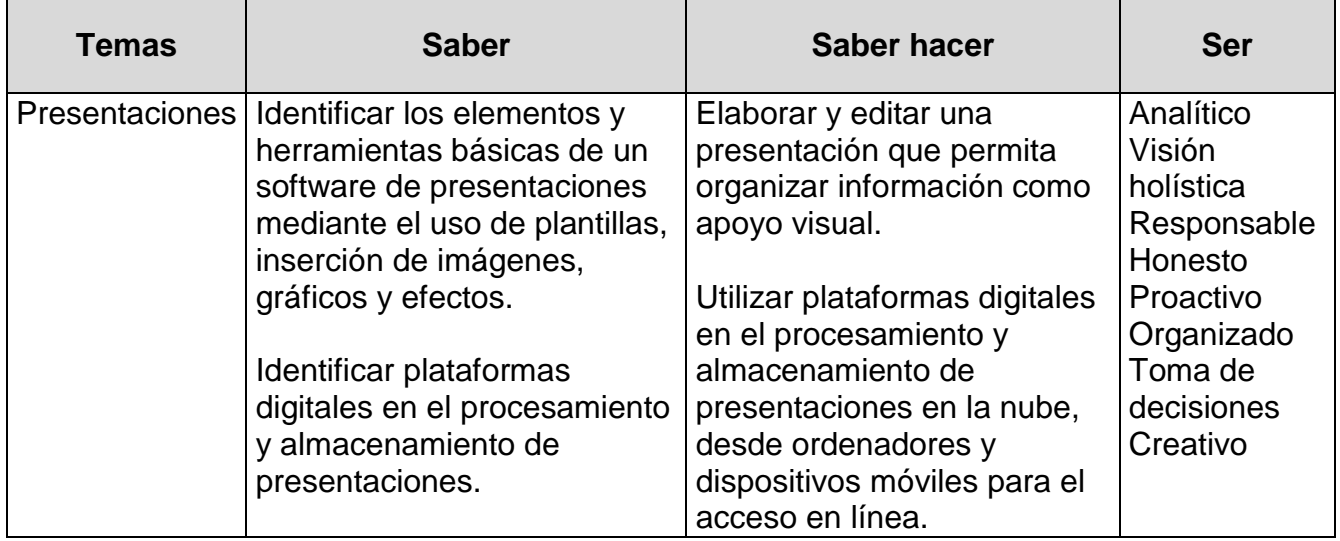

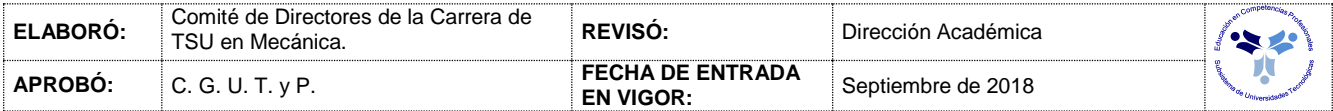

#### *PROCESO DE EVALUACIÓN*

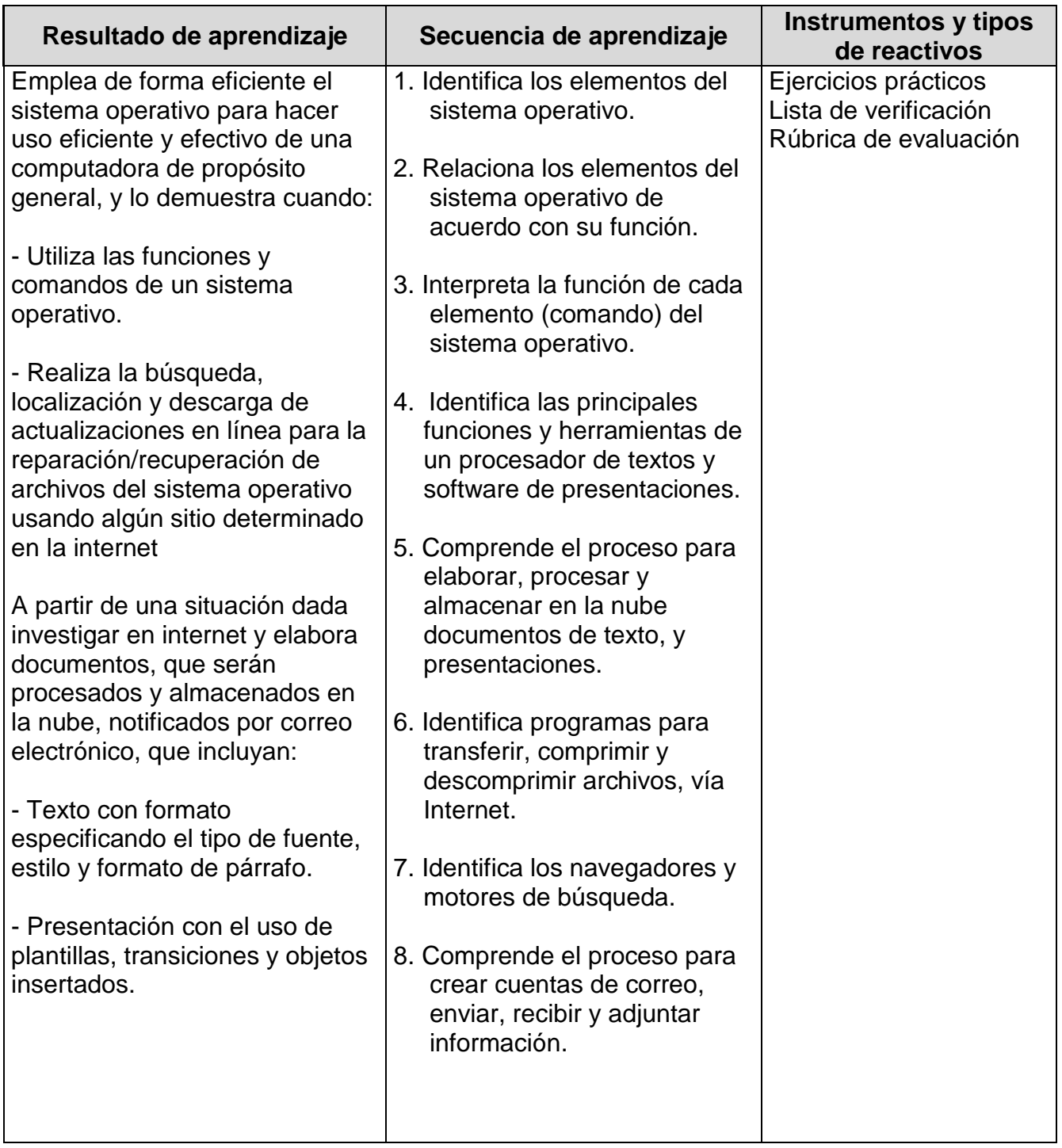

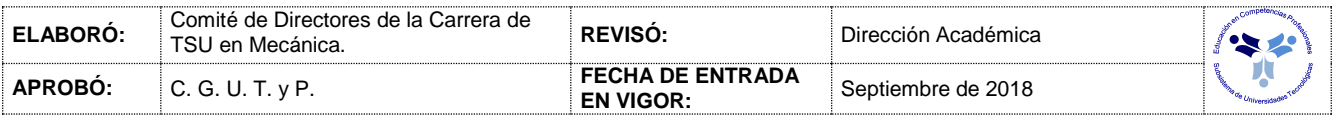

#### *PROCESO ENSEÑANZA APRENDIZAJE*

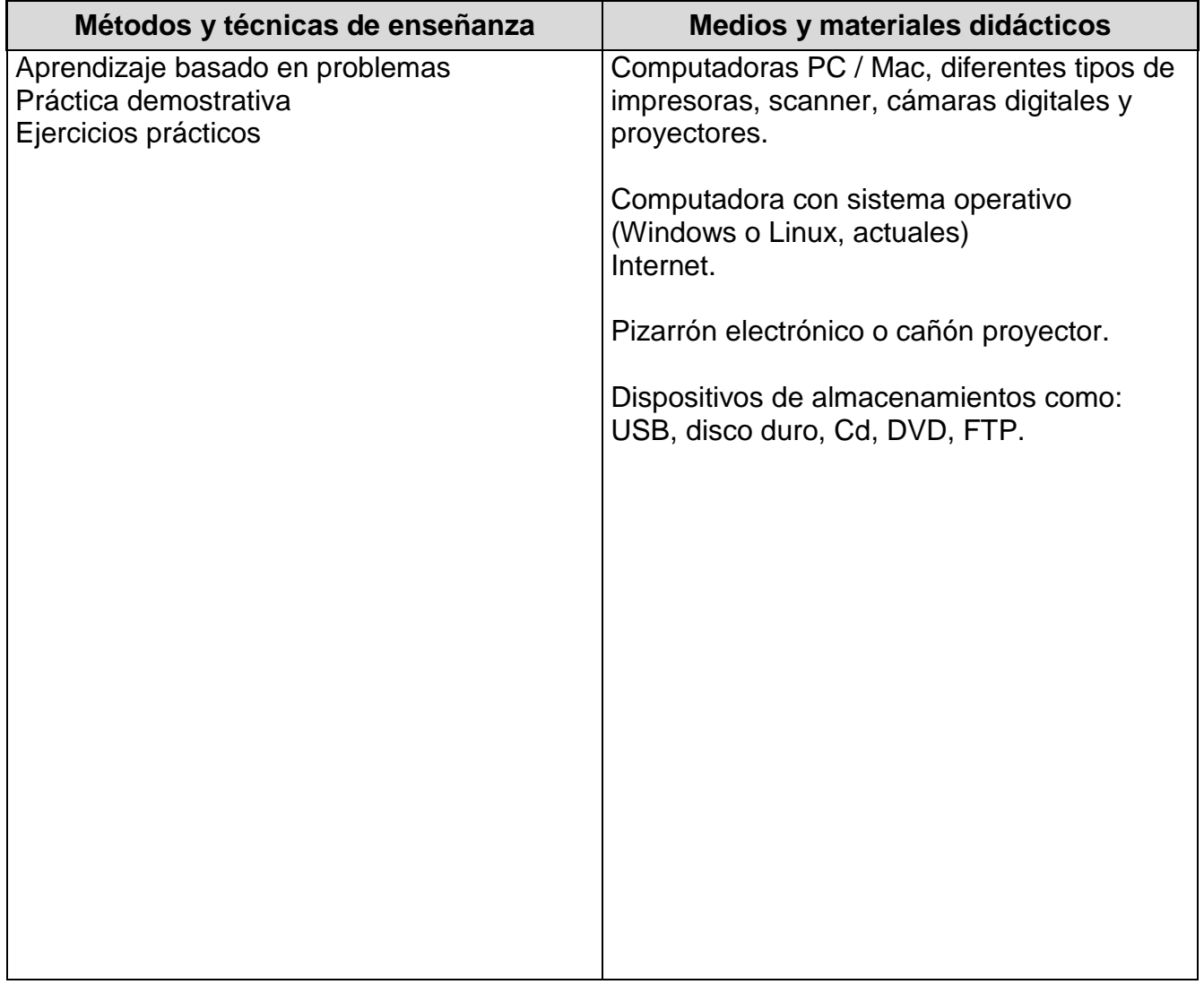

# *ESPACIO FORMATIVO*

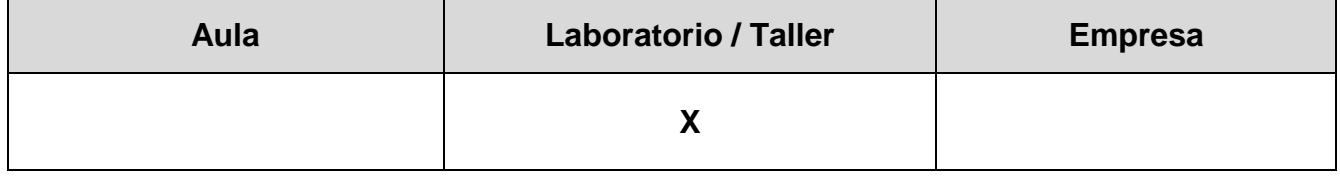

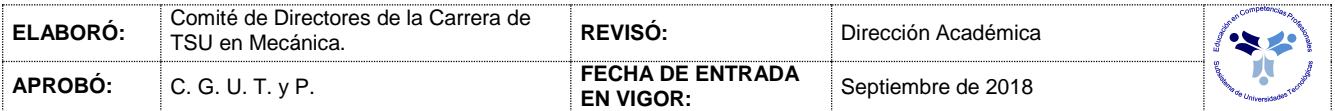

#### *UNIDADES DE APRENDIZAJE*

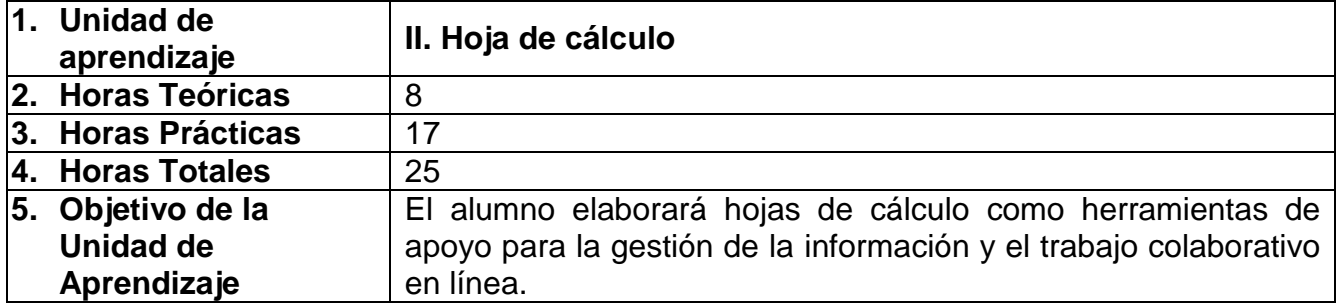

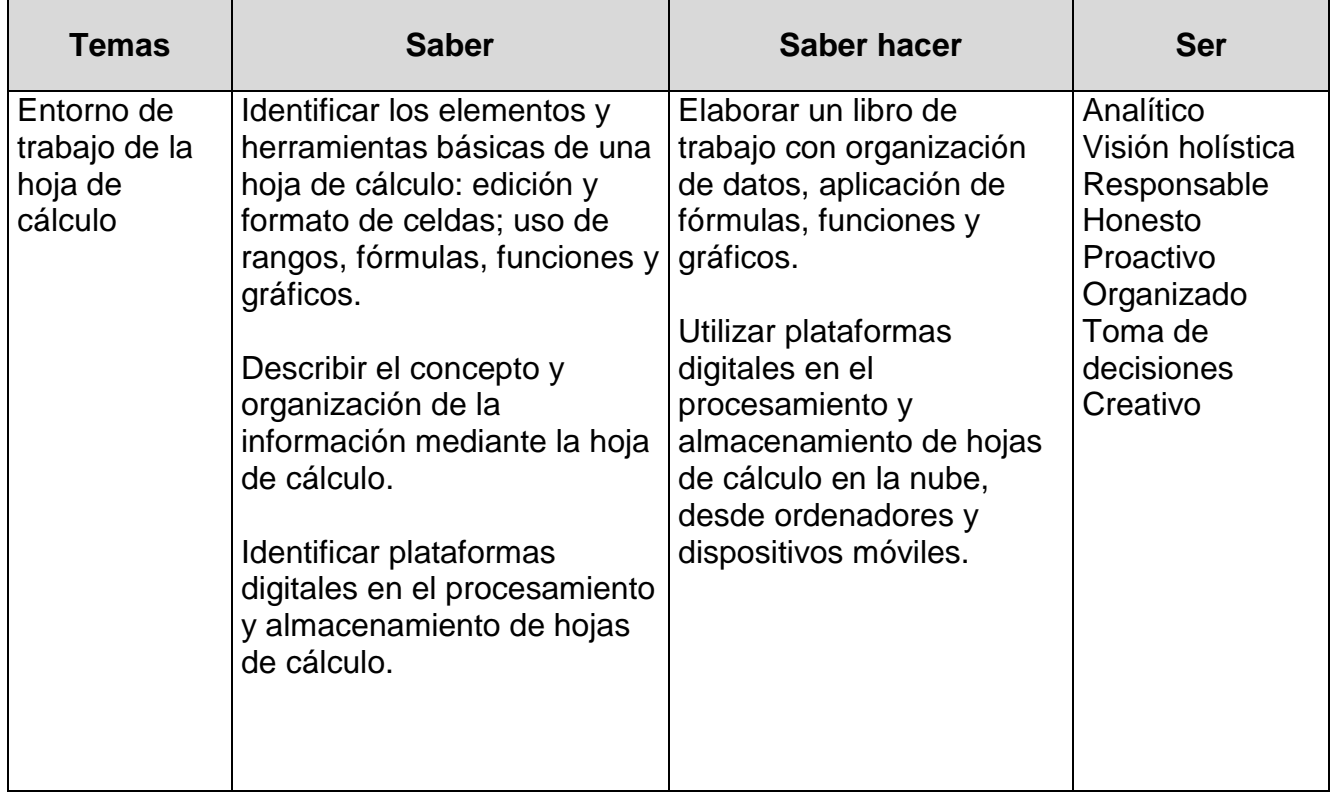

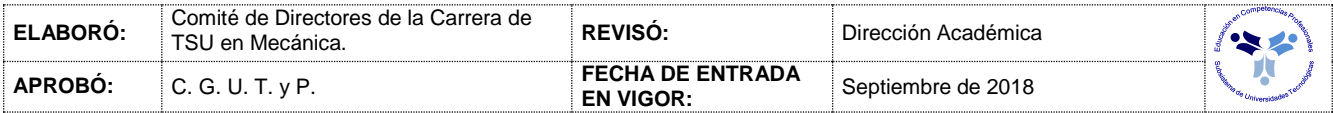

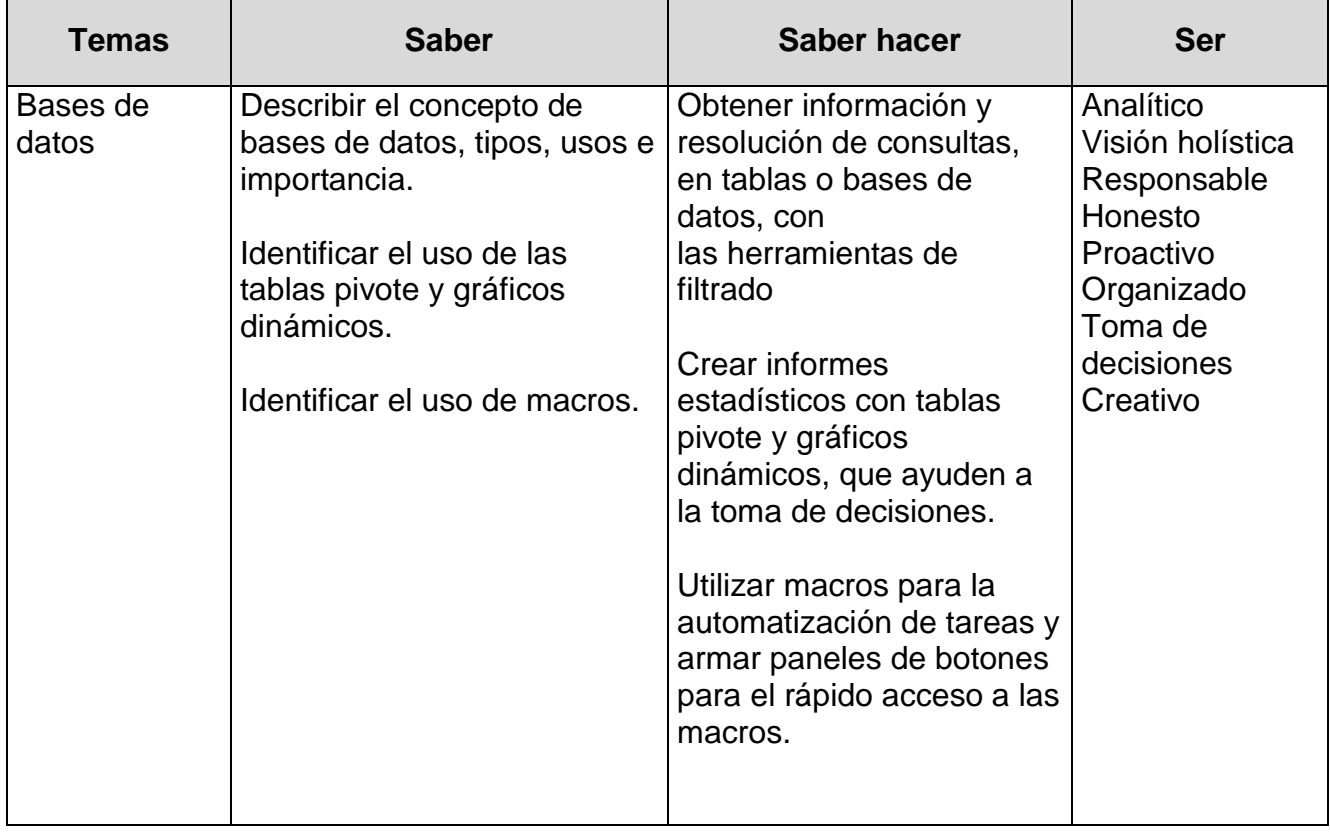

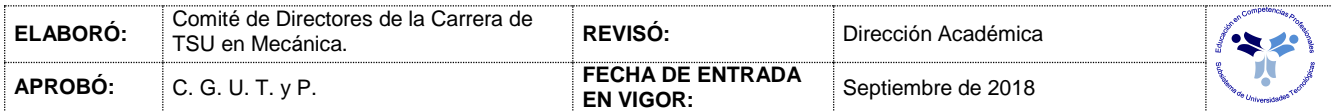

#### *PROCESO DE EVALUACIÓN*

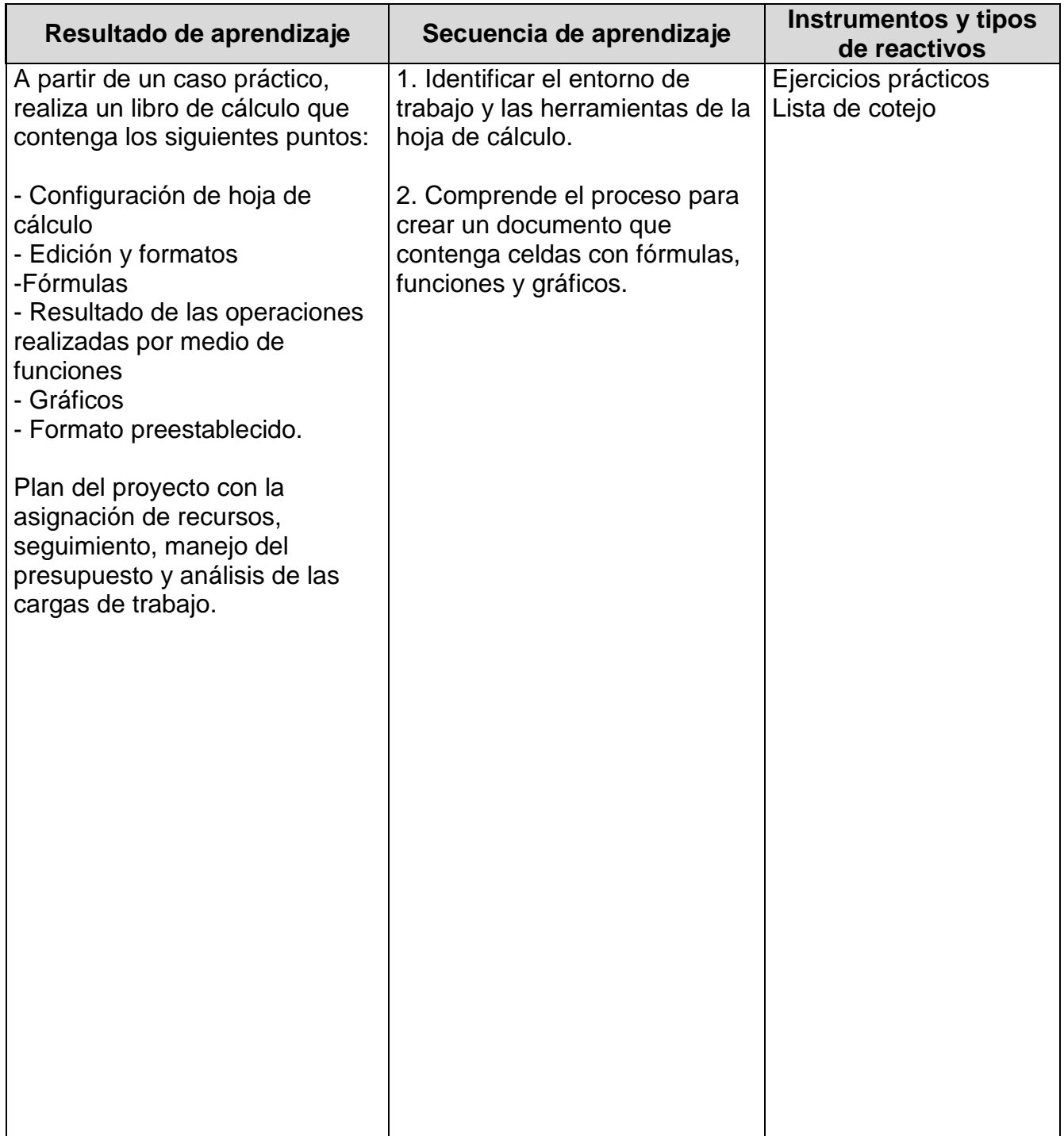

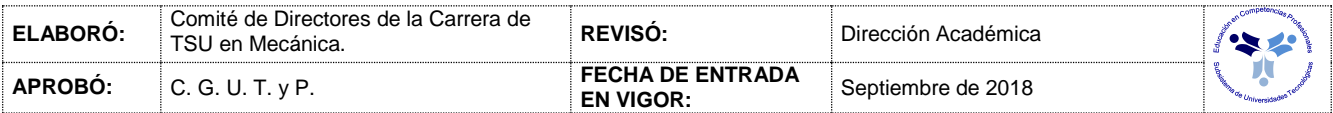

#### *PROCESO ENSEÑANZA APRENDIZAJE*

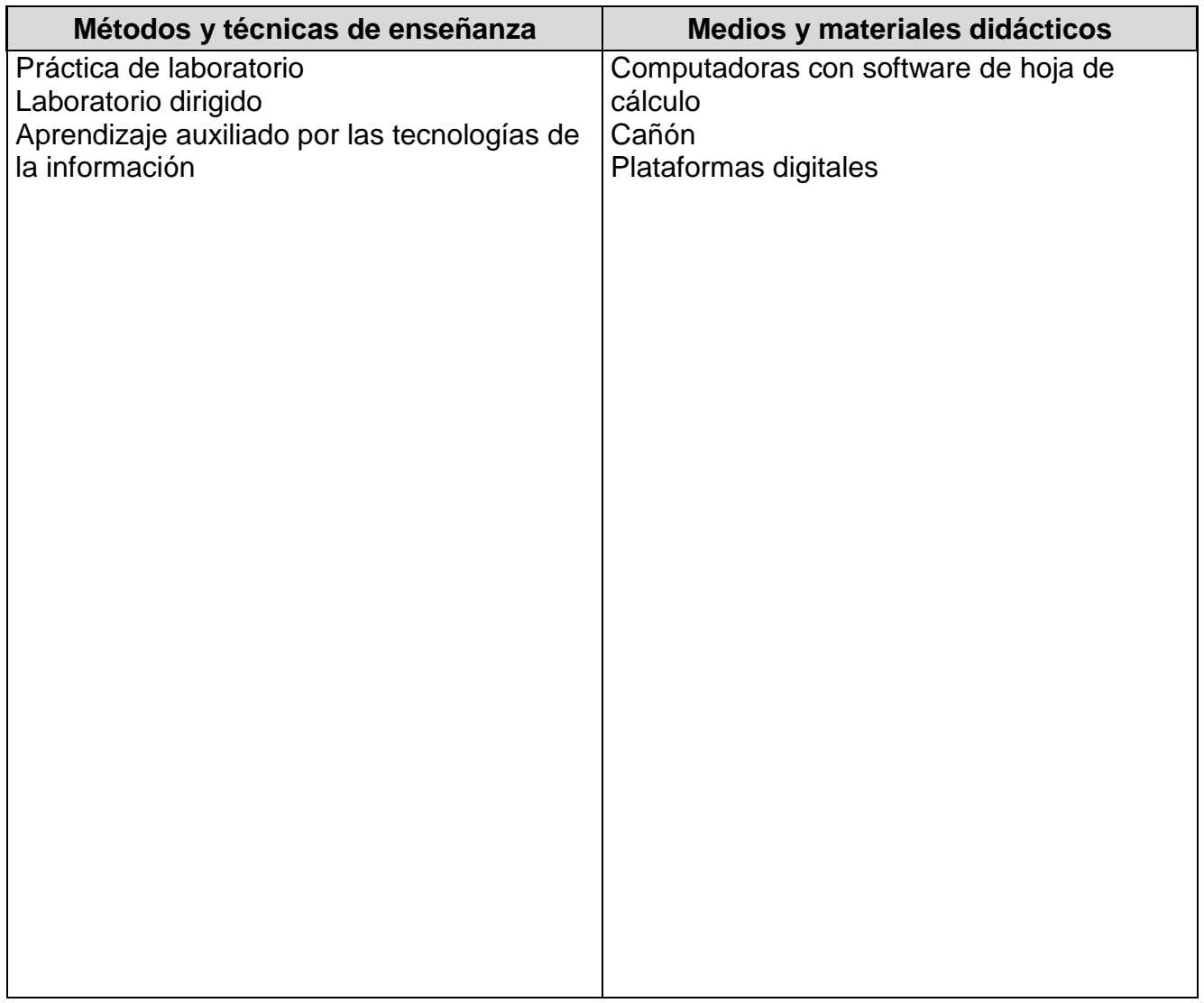

#### *ESPACIO FORMATIVO*

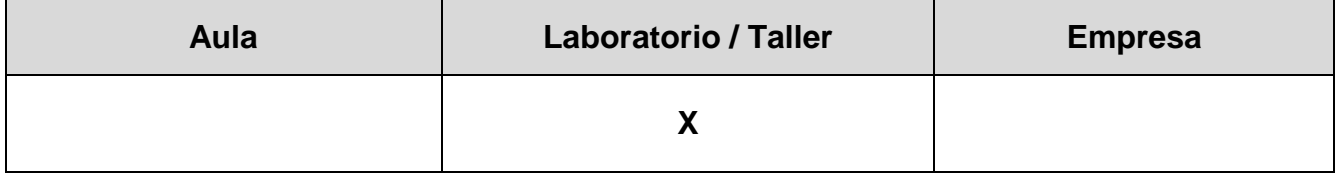

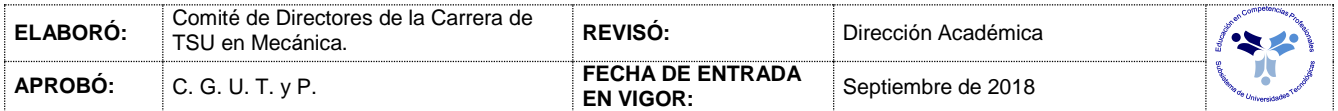

#### *UNIDADES DE APRENDIZAJE*

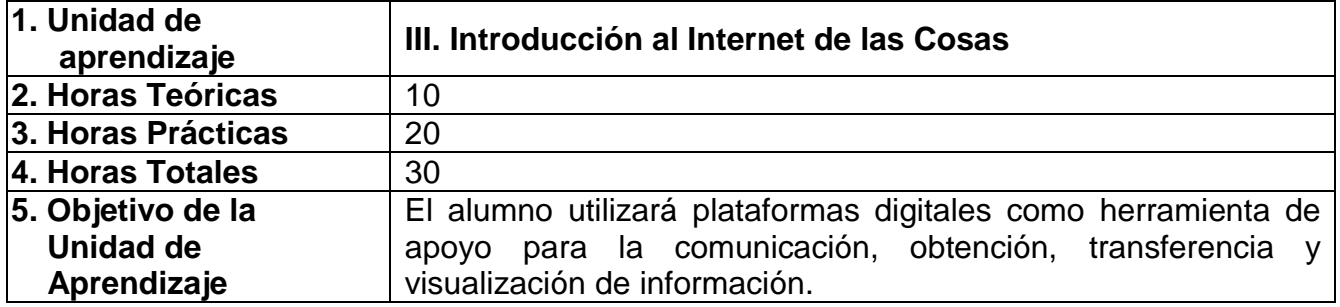

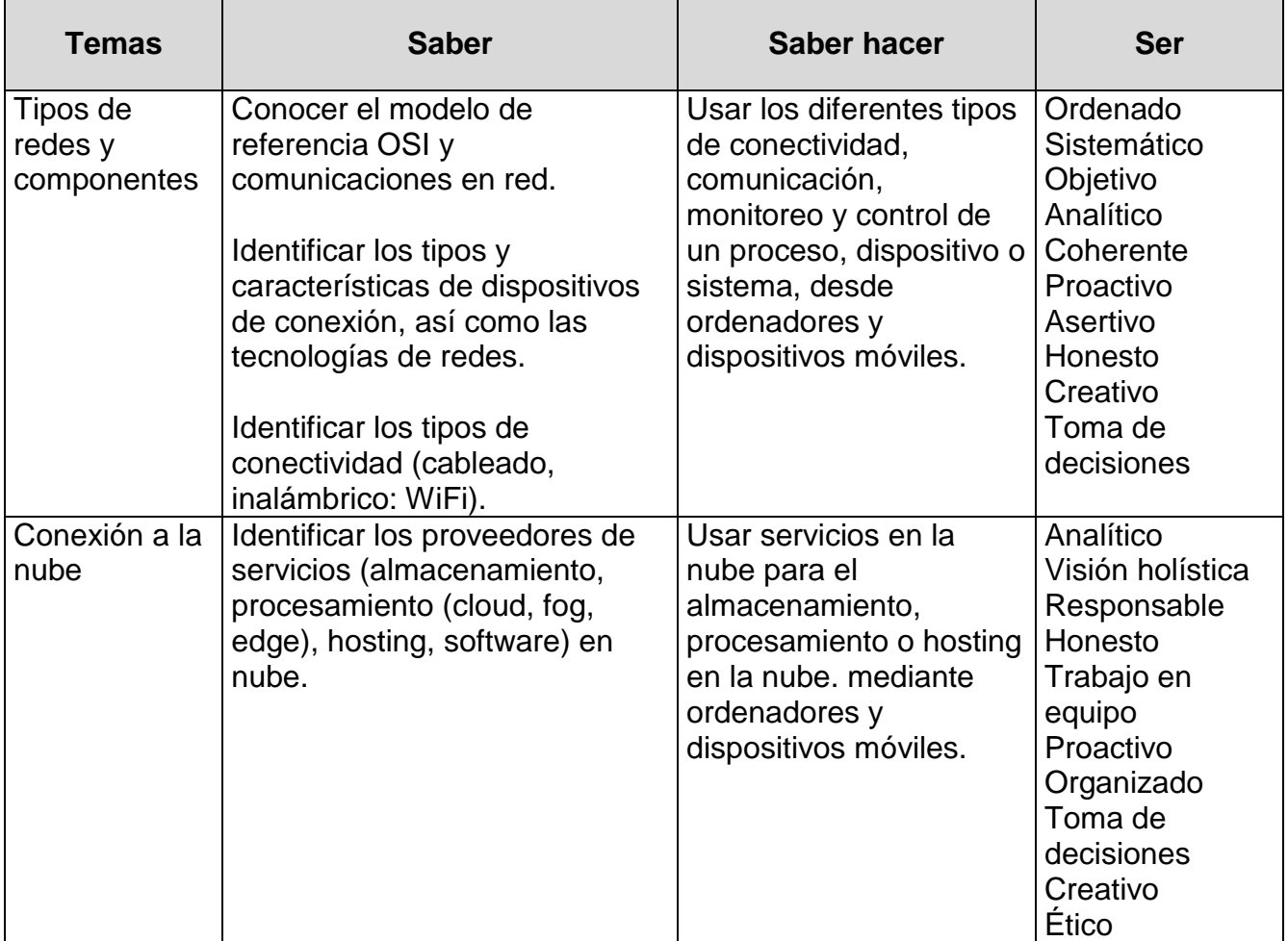

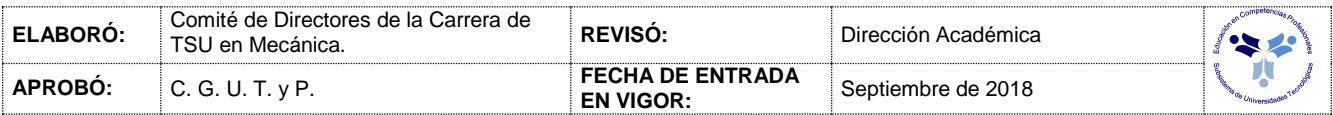

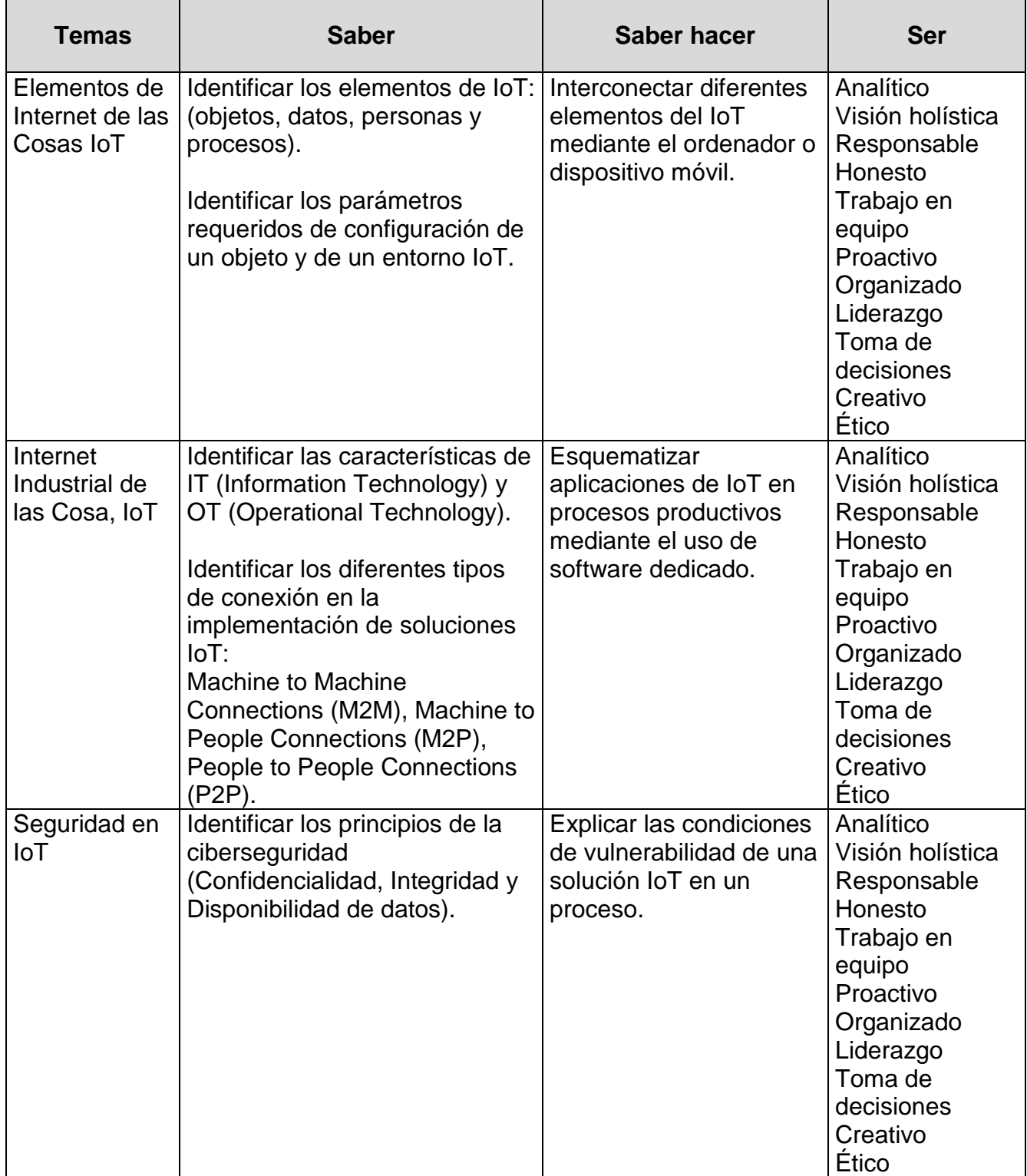

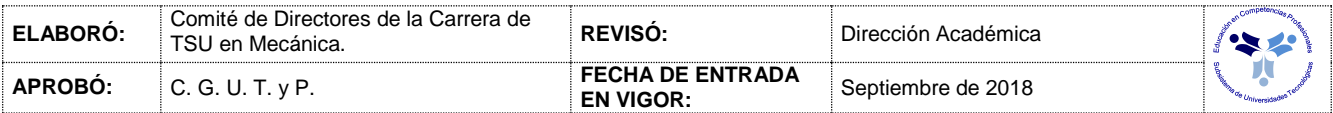

#### *PROCESO DE EVALUACIÓN*

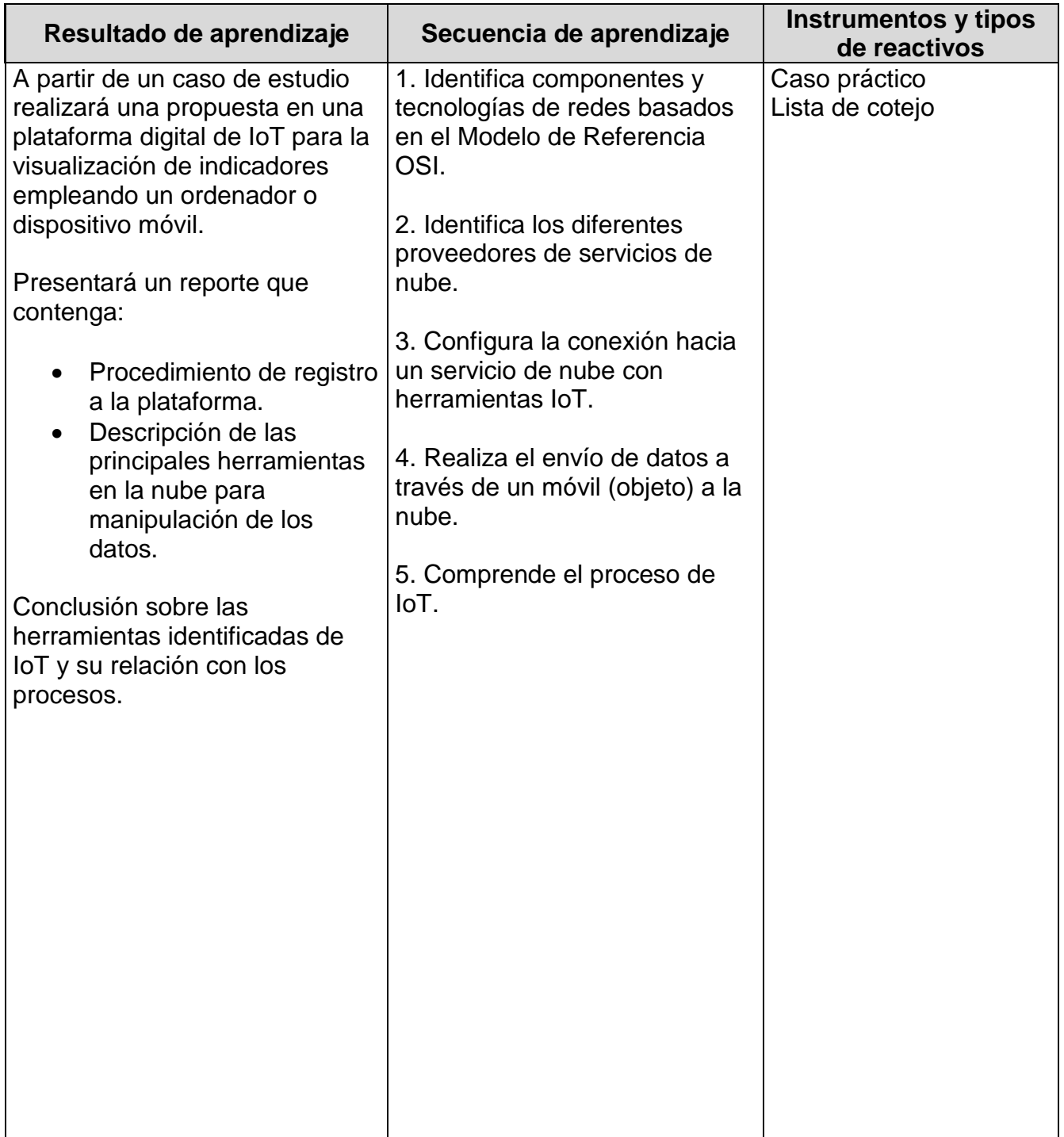

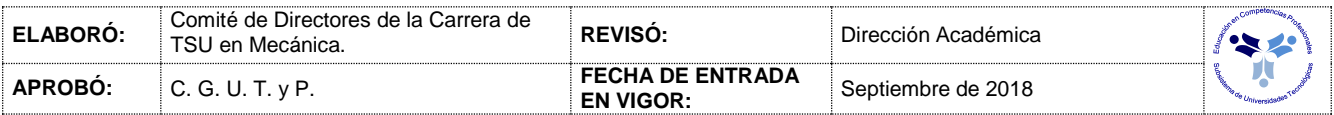

#### *PROCESO ENSEÑANZA APRENDIZAJE*

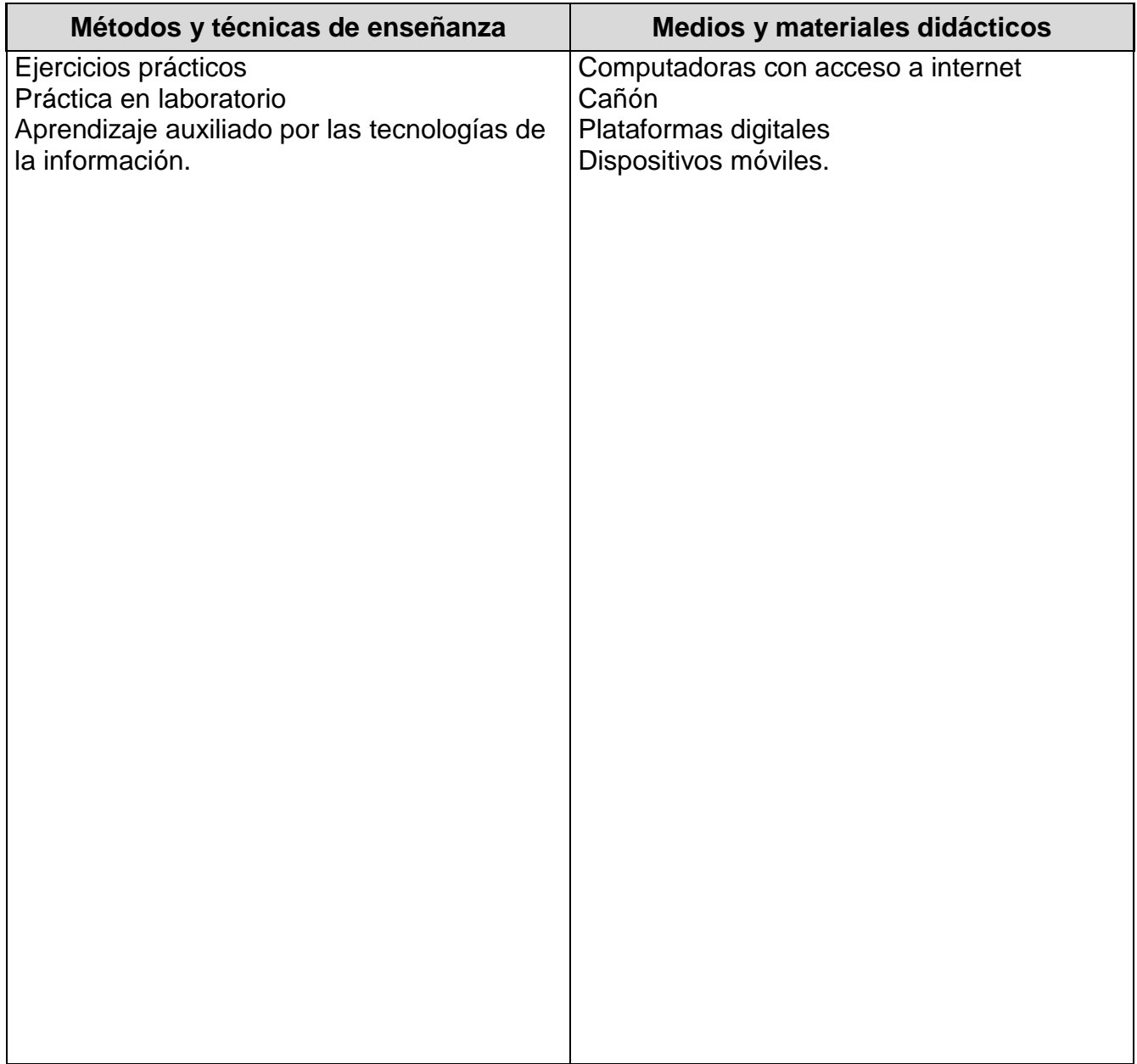

#### *ESPACIO FORMATIVO*

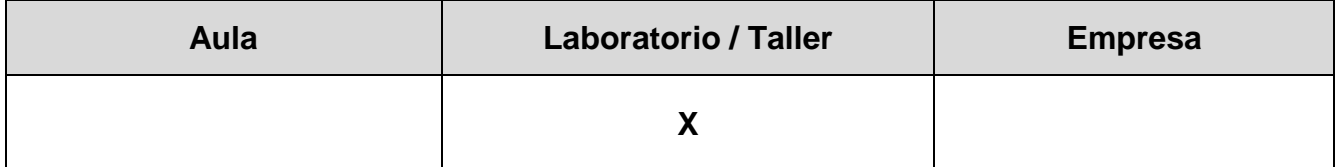

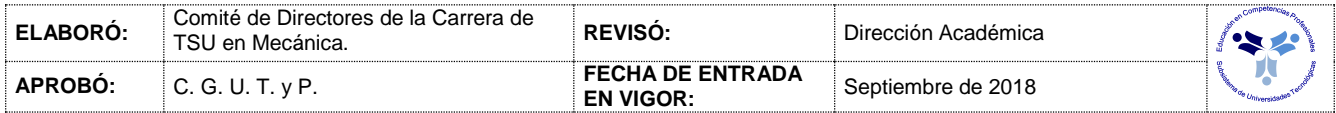

#### *CAPACIDADES DERIVADAS DE LAS COMPETENCIAS PROFESIONALES A LAS QUE CONTRIBUYE LA ASIGNATURA*

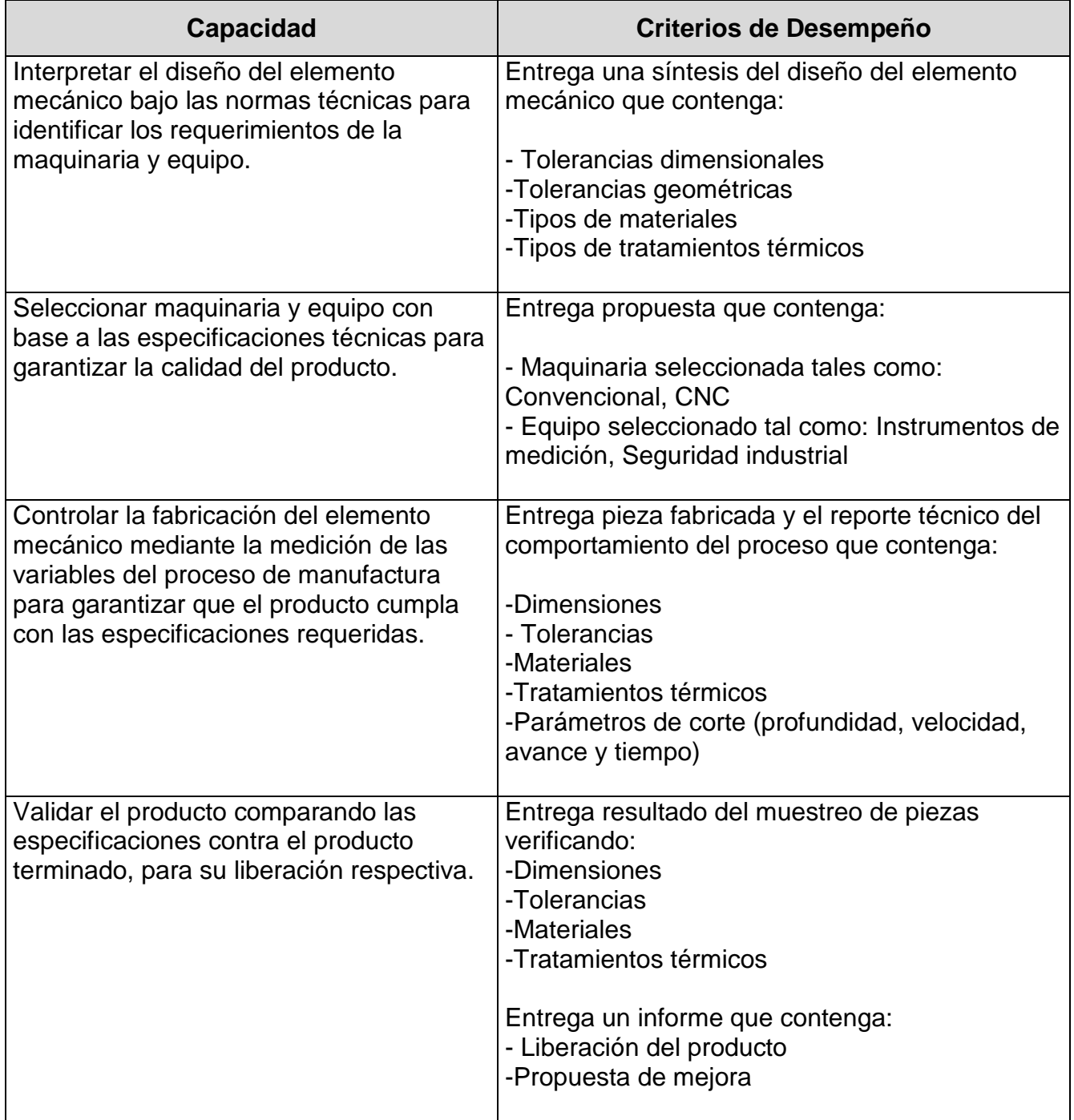

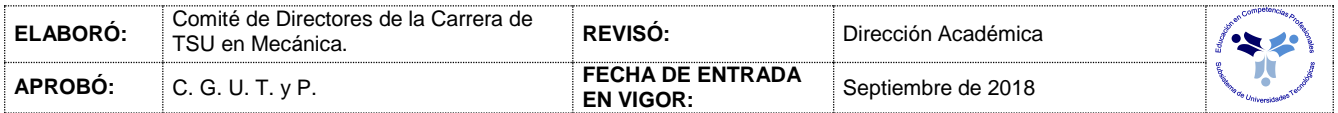

#### *FUENTES BIBLIOGRÁFICAS*

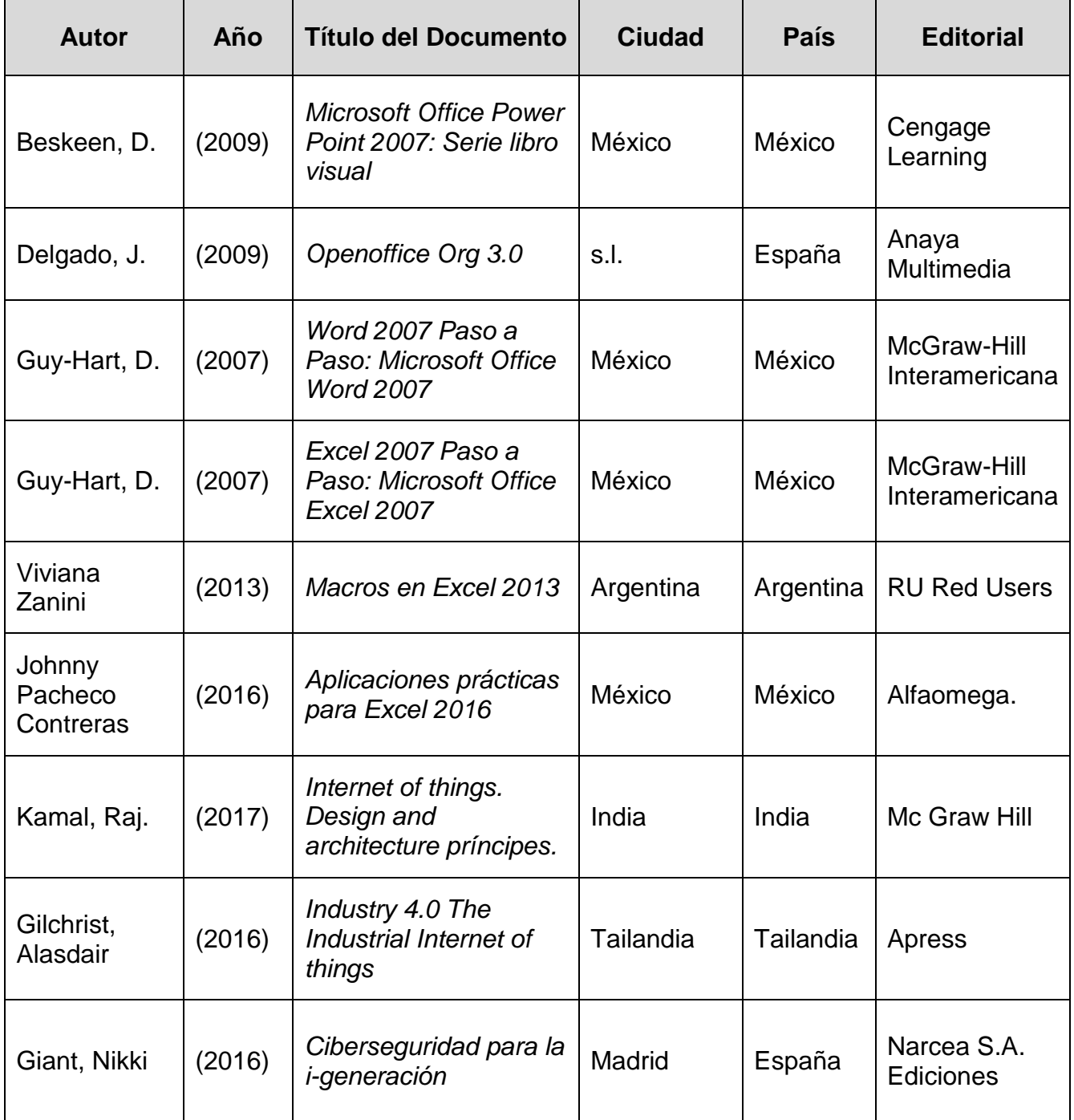

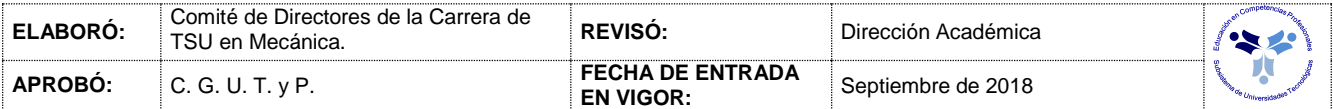